## **Principal Components Analysis Spss Pdf Free**

[PDF] Principal Components Analysis Spss.PDF. You can download and read online PDF file Book Principal Components Analysis Spss only if you are registered here.Download and read online Principal Components Analysis Spss PDF Book file easily for everyone or every device. And also You can download or readonline all file PDF Book that related with Principal Components Analysis Spss book. Happy reading Principal Components Analysis Spss Book everyone. It's free to register here toget Principal Components Analysis Spss Book file PDF. file Principal Components Analysis Spss Book Free Download PDF at Our eBook Library. This Book have some digitalformats such us: kindle, epub, ebook, paperbook, and another formats. Here is The Complete PDF Library

A Brief Introduction To SPSS Starting SPSS The SPSS For ...A Brief Introduction To SPSS The Aim Of This Handout Is To Introduce You To The Basics Of The Statistical Application SPSS For Windows. SPSS For Windows Is A Simple But Powerful Statistical Analysis And Data Management System. SPSS Has A Very Exhaustive And Clear Help Facility A May 4th, 2024Using SPSS For Item Analysis - Raynald's SPSS

ToolsVerifier. And Store Your Data As An SPSS Data file To Get A Ouick Start On Data Analysis. SPSS Data Entry 1.0 Provides A "drag-and-drop" Form Design Feature And Enables Either Computer-aided Test Administration (via The Data Entry Station Software Package) Or Test Administration Over Th May 3th, 2024SPSS 16.0 For Windows, Macintosh, And Linux SPSS 16.0 CompleteWith SPSS 15.0. These Procedures Enable You To More Accurately Predict Ordinal Outcomes, Such As Customer Satisfaction. Enhancements Available In SPSS 16.0 Enable Analysts To Predict Outcomes That Are A Combination Of Discrete And Continuous Outcomes—such As Claim Amounts—using A Tweedie Distribution. Jan 1th, 2024. SPSS Handout 1: Transfering Data From Excel To SPSS3 Change The Files Of Type field To Excel (\*.xls). 4 Select Your (rearranged) Excel file And Click Open. 5 Check That The Box Labelled Read Variable Names From The first Row Of Data Is Ticked And Click OK. 6 Your Data Should Now Appear In The SPSS Data Editor. 1 Apr 2th, 2024IBM SPSS Faculty/Staff Installation Guide IBM SPSS ...IBM SPSS Faculty/Staff Installation Guide Page 4 Of 13 Steps Images Step Eight You Will Receive A Display Window And An Email Confirmation With Your SPSS License Serial Number/ Redeem Code. 2 Minimum System Requirements See The Following IBM Link For More Detail On A Specific System Or Other Operating Syst May 2th, 2024SPSS Information Sheet 1 Entering Data Into SPSS By HandSPSS Information Sheet 1 Entering Data Into SPSS By Hand We Will Use SPSS As The Statistics Package For This Course. There Are Many Other Statistics Packages — SAS, Minitab, BMDP And Others — Which You Will Normally Be Free To Use. SPSS Is An Easy One To Learn And Is Available On Most OU Apr 1th, 2024.

Principal Component Analysis For Dummies SpssPredictive Analytics For Dummies - Dr. Anasse Bari - 2014-03-06 Combine Business Sense, Statistics, And Computers In A New And Intuitive Way, Thanks To Big Data Predictive Analytics Is A Branch Of Data Mining That Helps Predict Probabilities And Trends. Predictive Analytics For Dummies Jan 3th, 2024Principal Components Analysis With Application To Remote ...-Remote Sensing: A Set Of Co-registered Images Of A Scene All Bands Of One Image Bands Of Multiple (co-registered) Sensors One Band Or Band Product (e.g., NDVI) Of A Time-series Of Images This Is An Analysis Of The Structure Of The Multivariate Feature Space Covered By A Set Of Variables. D G Rossiter Jan 3th, 2024PRINCIPAL COMPONENTS ANALYSIS OF SAMPLED FUNCTIONSPSYCHOMETRIKA--VOL. 51, NO. 2, 285--311 ... The Data Consist Of 42

Records Of Tongue Dorsum Height Collected By Munhall (1984) Using An Ultrasound Sensing Technique Developed By Keller And Ostry ... May 2th, 2024.

A Tutorial On Principal Components Analysis Chapter 1 Introduction This Tutorial Is Designed To Give The Reader An Understanding Of Principal Components Analysis (PCA). PCA Is A Useful Statistical Technique That Has Found Application In Jan 3th, 2024Principal Components Analysis And Ne Implementation Of SNagoya Institute Of Technology University Of British Columbia Langara College Iwahori@center .nit Ech . Ac.j P Woodham@cs.ubc.ca Bagheri@cs.ubc.ca Abstract An Implementation Of Photometric Stereo Is De-Scribed In Which All Directions Of Illumination Are Close To The Viewing Direction. This Has Practical Importance Feb 1th, 2024Principal Components Analysis PCA • Principal Components Analysis (PCA) is A Technique That Can Be Used To Simplify A Dataset • It Is A Linear Transformation That Chooses A New Coordinate System For The Data Set Such That Mar 1th, 2024. Principal Components Analysis - CMU Statistics354 CHAPTER 18. PRINCIPAL COMPONENTS ANALYSIS Setting The Derivatives To Zero At The Optimum, We Get WT W = 1 (18.19) Vw =  $\lambda$ w (18.20) Thus, Desired Vector W Is An Eigenvector Of The Covariance Matrix V, And The Maxi-mizing Vector Wi Jan 3th, 2024Brine Principal Components Analysis Java AppletSession And Writes A CSV, XML And PNG Files To Your PC To Save The Brine Data Imported. The Blue Shield On The Warning Dialog Is

A Symbol That The Java Web App Is Created By A Trusted ... The ORACLE Database

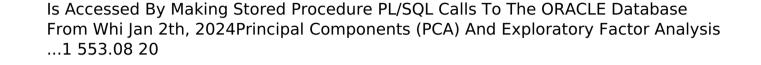